The orbital velocity profile of stars around supermassive compact objects (SCO) is depicted in Fig 1. The observed profile (green) has higher values of velocity as compared to expected values (blue curve). This gap is attributed to presence of dark matter around the SCO. We extend this idea to extreme mass-ratio (EMRI) binaries of SCO and stellar mass objects (SO).

- Following procedure is followed to obtain the dynamical quantities and the avg. energy radiation rate accurate up to 1PN order. 0-PN terms are trivial to calculate using the 0-PN potential itself.
- . A generic form of power law potential can be written  $as^{3,4,5}$ :  $C11$

$$
U_{SO} = \frac{G_{\text{N}} G_{\text{S}}}{2\delta(\epsilon^2 + r^2)^{\delta}}
$$

- 2. **1-PN** contribution to potential is due to the **Vector potential (U j ),** the **PN correction (ψ)** and the **Superpotential (X). 2**
- . Using the derivatives of these potentials, we to obtain 1-PN equation of motion  $\Rightarrow$  the acceleration ( $\alpha$ <sup> j</sup>)<sup>6,7</sup>
- 4. Integrating over the acceleration term with the help of the 0-PN frequency (also using the conservation of angular momentum), the **orbital velocity**  $(v_{SO}^j)$  is derived, which is further use to derive the **orbital frequency**  $(\phi)$
- These dynamical quantities are used to obtain the mass quadrupole tensor  $(\ddot{D}^{\alpha\beta})$ . Which is further used to obtain the **average energy radiation rate** ( $/dE \setminus$ )

● Most of the current studies generally consider **vacuum environment** around an **SCO.**

⇒ Schwarzschild spacetime.

⇒ at 0-PN order, we obtain **Kepler-Newton** (KN) Potential (i.e., a special case of power law when *δ=½* and *є << r*) as effective potential.

• Circular orbit EMRI considered  $\Rightarrow$  Simplified calculations. In case of the EMRi that is surrounded by inhomogenous • Dynamical variables of the SCO: matter distribution: ○ Acceleration: a. The dynamics is faster b. The energy radiation rate is higher  $a_{SO}=-\frac{GM_{SCO}\epsilon^{2\delta-1}}{r^{2\delta+1}}\bigg[1-\frac{v_{SO;0PN}^2}{c^2}\frac{(2-\delta)}{\delta}\bigg]$ c. The stellar mass object (SO) may plunge sooner into the supermassive compact object (SCO) ○ Orbital velocity 2. Signatures of these effects would be evidently apparent  $v_{SO} = \sqrt{\frac{GM_{SCO}\epsilon^{2\delta-1}}{r^{2\delta}}}\left[1-\frac{1}{c^2}\frac{GM_{SCO}\epsilon^{2\delta-1}}{r^{2\delta}}\frac{(2-\delta)}{\delta}\right]$ in the gravitational waves signals from such binaries. The calculated PN corrections provide an opportunity for ○ Orbital frequency performing more precise parameter estimation.  $\dot{\phi} = \frac{1}{r} \sqrt{\frac{GM_{SCO} \epsilon^{2\delta -1}}{r^{2\delta}}} \left[1 - \frac{1}{c^2} \frac{2GM_{SCO} \epsilon^{2\delta -1}}{\delta r^{2\delta}} (2-\delta) \right]$ 3. Hence these effects can also be included in the current waveform models. Upcoming detectors like LISA and DECIGO are will function at very high sensitive and might • And the average energy radiation rate is obtained as: be able to significantly detect these signatures provided  $-32 G^4 M_{SCO}^3 M_{SO}^2 \epsilon^{3(2\delta-1)} \left[ \frac{1}{2} \right]$  $\left\langle \frac{dE}{dt}\right\rangle$ 1 2 $GM_{SCO}\epsilon^{2\delta-1}$  $(2-\delta)(3+2\delta)$ the waveform models include these effects.  $5c^5r^{2(3\delta+1)}$ • We compare these for an EMRI in **Future Scopes** vacuum region (*δ=½*) i.e., KN Potential and in inhomogenous mass distribution (*δ =0.27< ½*) To have more enhanced and astrophysical study of the i.e., PL Potential system, we can include: • eccentricity It can be noted that by substituting the value of  $\delta = \frac{1}{2}$  (i.e., KN potential) we obtain the same expressions as expected • higher order PN terms for quantities derived using KN potential. ● spins of the bodies • damping effect due to the matter distribution (i.e., when the deviation is very high from  $\delta = \frac{1}{2}$ . • orbital decay **Results (contd.)** • tidal effects on the stellar mass object 2. The **average energy radiation rate** from the EMRI using The tidal effects on the star might emit electromagnetic **PL potential (orange)** is significantly more than that in radiations. Hence, using individually resolvable sources, the case of **KN Potential (blue)** i.e., in vacuum multimessenger astronomy can be performed. environment. Signatures of this effect would be seen in the amplitude and the frequency of the GW signals from such a system. **References** Average energy radiation rate in PL Potential vs in KN potential 1. Gair, J. R., Vallisneri, M., Larson, S. L. et al., Living Reviews in Relativity, 16, no. 1, 1433-8351 (2013). 2. Poisson. E. and Will, C. M., Cambridge press (2014). 3. Struck, Curtis, Mon. Not. Roy. Astron. Soc. 446, no. 3, 3139  $5.0 \times 10^8$ (2015). KN Potential 4. Struck, C, The Astron. Journ. 131, no. 3, 1347 (2006).  $1.0 \times 10^9$ **PL Potential** 5. J. Binney and S. Tremaine, Princeton, N.J. : Princeton University Press, c (1987).  $1.5 \times 10^9$ 6. Dionysiou D. D., Astrophysics and Space Science 125, no. 1, pp.115-125 (1986). 7. Wagoner, R. V. and Will, C. M., Astrophysical Journal, vol.  $-2.0 \times 10^{9}$ 210, Dec. 15, pt. 1, p. 764-775, (1976).  $2 \times 10^{16}$  $8 \times 10^{16}$  $4 \times 10^{16}$  $6 \times 10^{16}$  $1 \times 10^{17}$ <u>Fig 3.</u> The average energy radiation rate from the EMRI in the case of PL potential

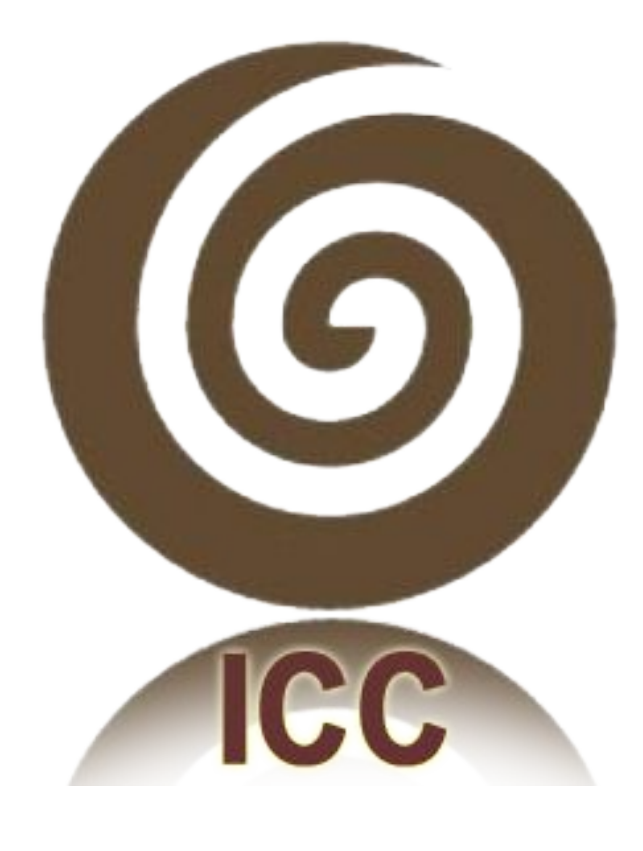

- 
- 
- 

- 
- 
- 
- 
- 
- 
- 

- 
- 
- 
- 
- 
- 
- In our study, We include **inhomogenous matter distribution** around SCO to make the study more realistic. This matter density via the Poisson equation leads to a different form of the gravitational potential. ⇒ **Power Law** (PL) Potential
- Considering circular orbit extreme mass-ratio inspiral (EMRI) binary system in the weak field zone, we derive the **dynamical quantities** resolved up to 1PN order.
- Using this we also derive the **average power radiation** from the EMRI and compare it with that the case of vacuum case

**RESEARCH POSTER PRESENTATION DESIGN © 2019 www.PosterPresentations.com** 

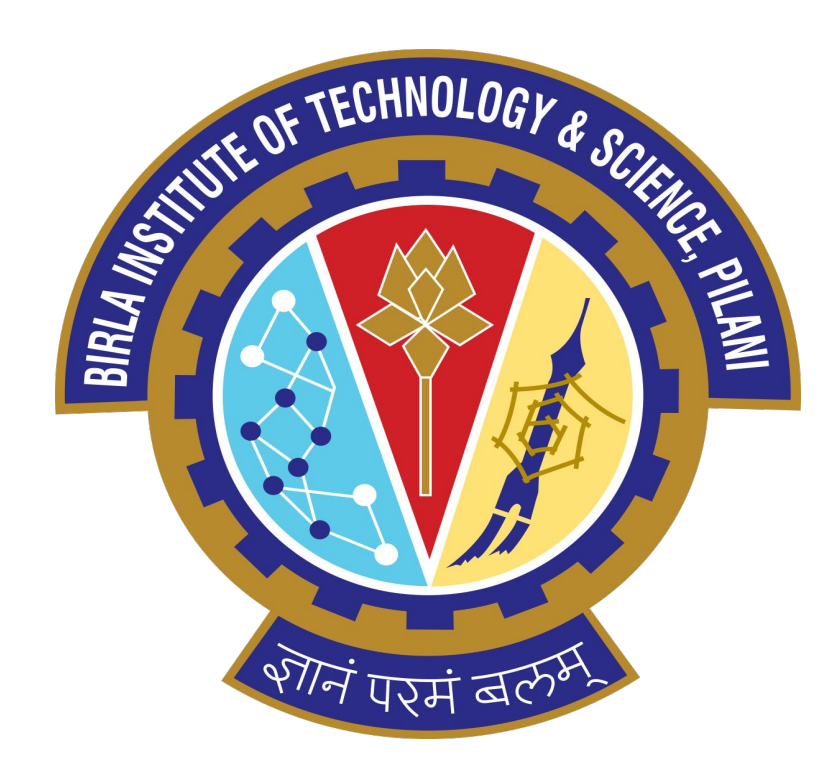

### Abstract:

There are many astrophysical scenarios where extreme mass ratio inspiral (EMRI) binaries can be surrounded by matter (esp. dark matter) distribution. The mass distribution can affect the dynamical properties (e.g. orbital frequency, orbital velocity, etc.) and the rate of energy radiation from the EMRI. We assume a power law dependency of mass distribution density on the radial distance from the center of mass (instead of a point mass source as used in Schwarzschild spacetime). Using the Newtonian order Poisson equation one obtains a general power law potential (instead of Kepler-Newton (KN) potential which is valid for vacuum regions). In this presentation, I would discuss the expressions for dynamical quantities and the average energy radiation rate from the circular orbit EMRI corrected up to the first post-Newtonian (1PN) order. These quantities can be significantly different in the presence of potential due to matter distribution as compared to that in the Kepler-Newton potential. The effect of mass distribution could be studied further in more realistic 3D orbits (by including eccentricities, precession, etc). Such signatures can be added to the existing templates for the gravitational waveforms which could be vital for the study using upcoming space-based detectors.

### **Introduction**

*δ < ½ = Power on radial dist. r between SCO and SO є = Scale radius of the SCO*

$$
z_{\rm SCO}^* = \text{Scale mass of the SCO}
$$

*M\*SCO* Using Poisson equation, it can seen that the mass density source for this potential has a power law dependence on the radial distance from the center of mass of the source. This potential is used to derive other quantities like the 0-PN velocity which is used to derive the higher order of potential

### **Methodology Results Conclusions**

# PN Properties of EMRI in Non-Vacuum Environment

## **Chinmay Gandevikar<sup>1,3</sup>, Divyesh Solanki<sup>2</sup>, Dipanjan Dey<sup>3</sup>**

<sup>1.</sup>-BITS Pilani, KK Birla Goa Campus, India, <sup>2.</sup> SV NIT, Surat, India, <sup>3.</sup> International Center for Cosmology, CHARUSAT, India

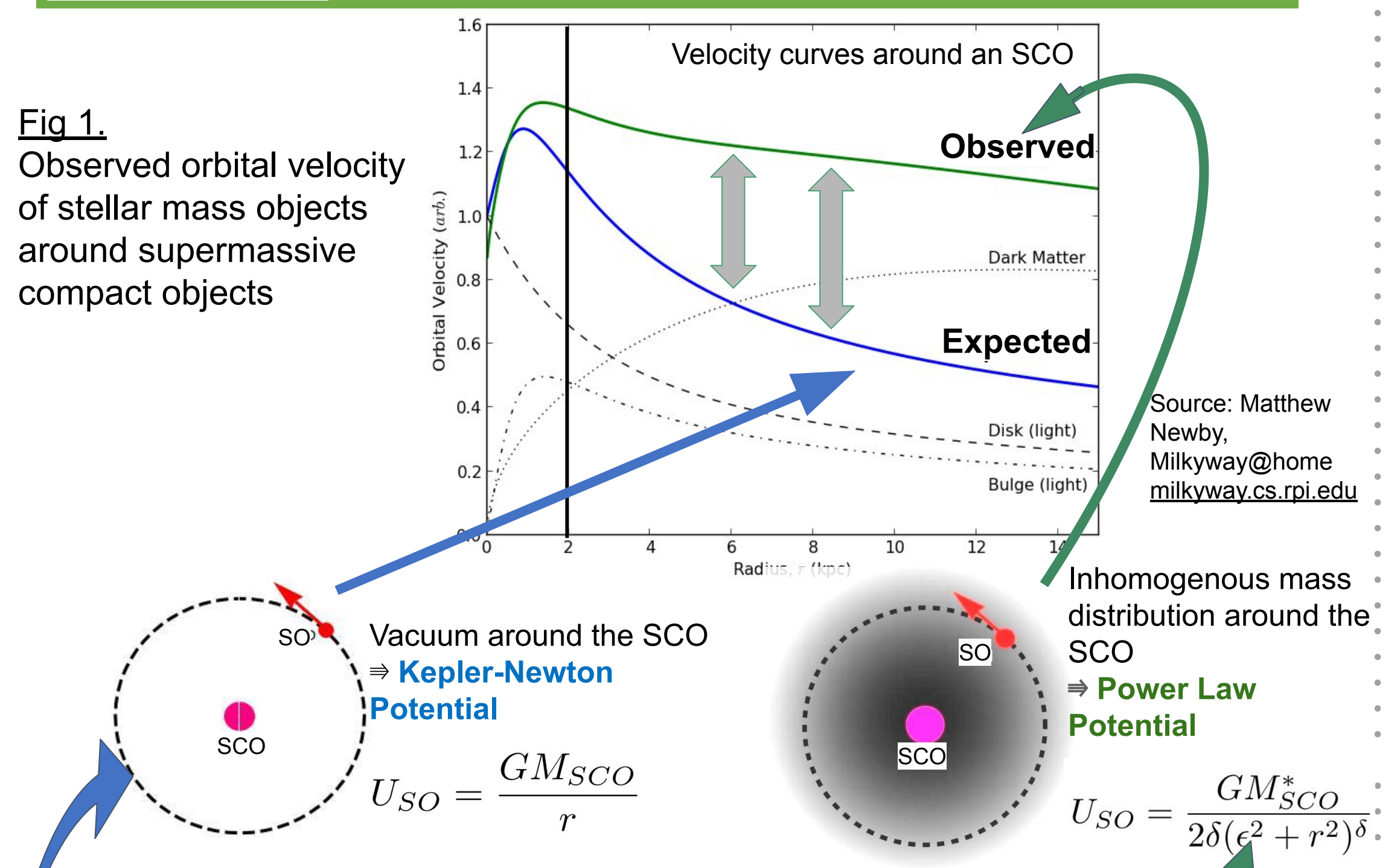

**Potential** 1. The orbital velocity of the SO in the EMRI using **PL potential (orange)** i.e., in presence of matter distribution is higher than that in the case of **KN Potential (blue)** i.e., in vacuum environment.

The velocity in the case of PL potential (orange) is similar to the observed velocity profile (green curve Fig.1).

### **Results (contd.)**

Orbital velocity comparison. Orange represents the velocity profile in the case of PL potential and blue represents the KN potential case

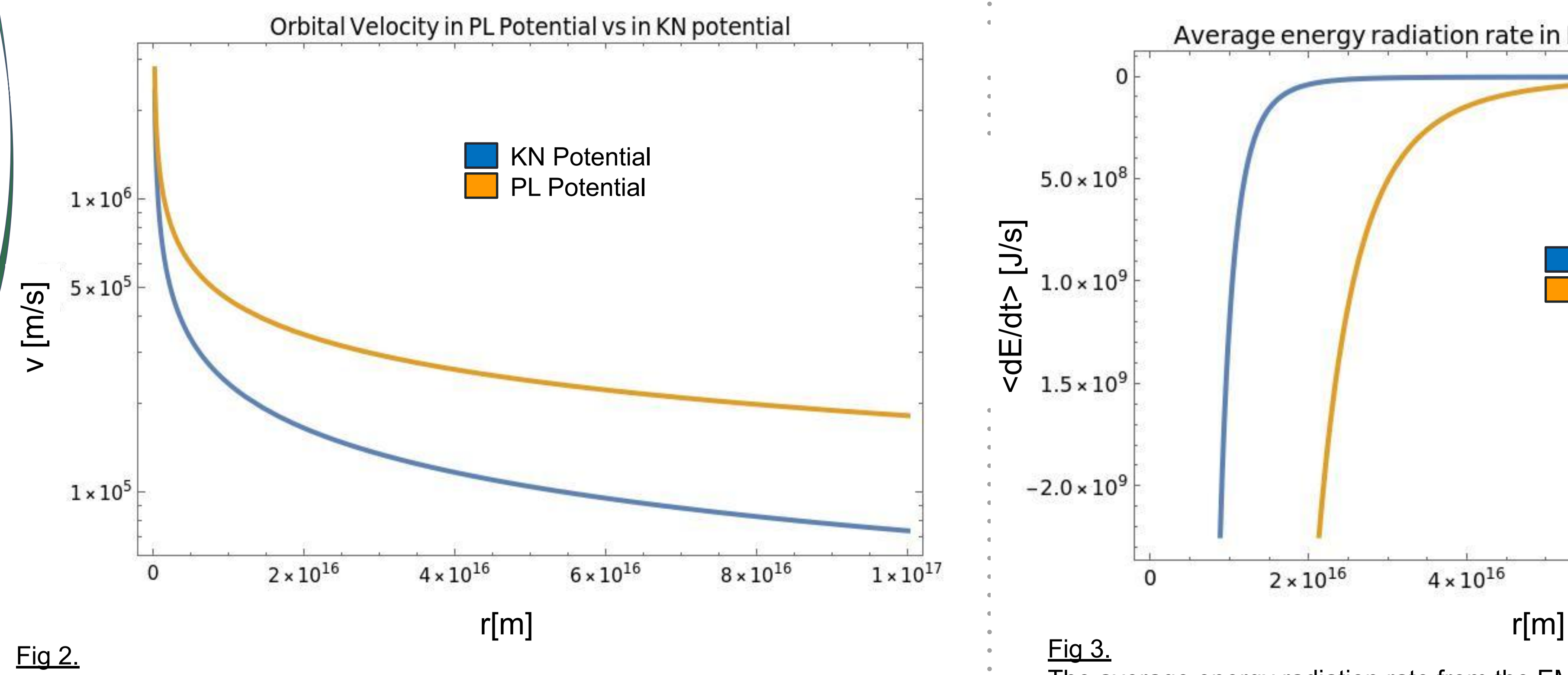

(Orange curve) is higher than when the EMRI is in the vacuum region i.e.,

where KN potential is applicable (blue curve). Note that the negative values of

energy rate denote the radiation of the energy